2022학년도

2022년 03월 01일 2023년 02월 28일

### 2022학년도 법인 일반업무회계 자금예산(안)

### 학교법인 함주학원

### 2022학년도 법인 일반업무회계 자금예산(안)

수 입 : 1,328,900,000원

지 출 : 1,328,900,000원

### 자금예산총칙

1. 2022학년도 본 예산의 회계연도는 2022년 03월 01일부터 2023년 02월 28일까지로 한다.

2. 2022학년도의 법인 일반회계 수입·지출 예산총액(규모)은 각각 1.328.900.000원으로 한다.

3. 예산 편성 기본방침

- 가 투자 우선 수위를 정한 후 투자 및 자원 배분으로 투자의 생산성 극대화
- 나, 비효율적인 요소 제거로 경영 합리화 추진
- 다. 설치학교(대학)의 법정부담금 지원에 따른 재원 확보에 역점

4. 사학기관 재무회계 특례규칙 제13조 1항에 의하여 동일 관내의 항간 또는 목간 상호 전용할 수 있다.

5. 예산 확정 후에 생긴 사유로 인하여 이미 확정된 예산에 추가 변경을 가할 필요가 있을 때에는 추가 경정 예산을 편성할 수 있다.

6. 장기차입금 및 일시차입금의 한도는 0원으로 한다.

#### 2022학년도 자금예산 총괄 (관별 집계표)

<학교법인 함주학원 일반회계>

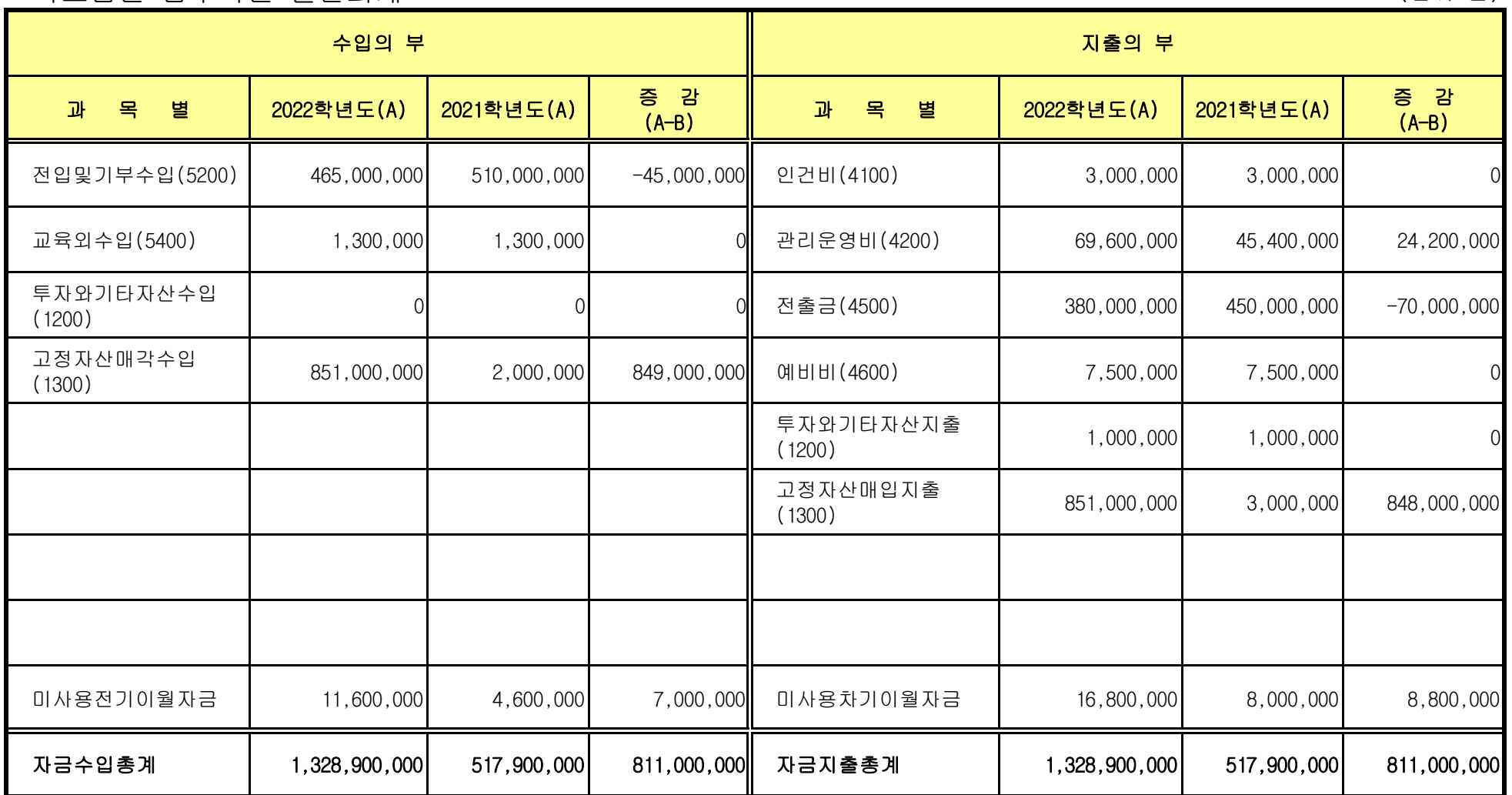

(단위:원)

## 수 입 지 부

#### 법인 일반업무회계 자금예산

 $(2022.03.01 \sim 2023.02.28)$ 

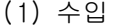

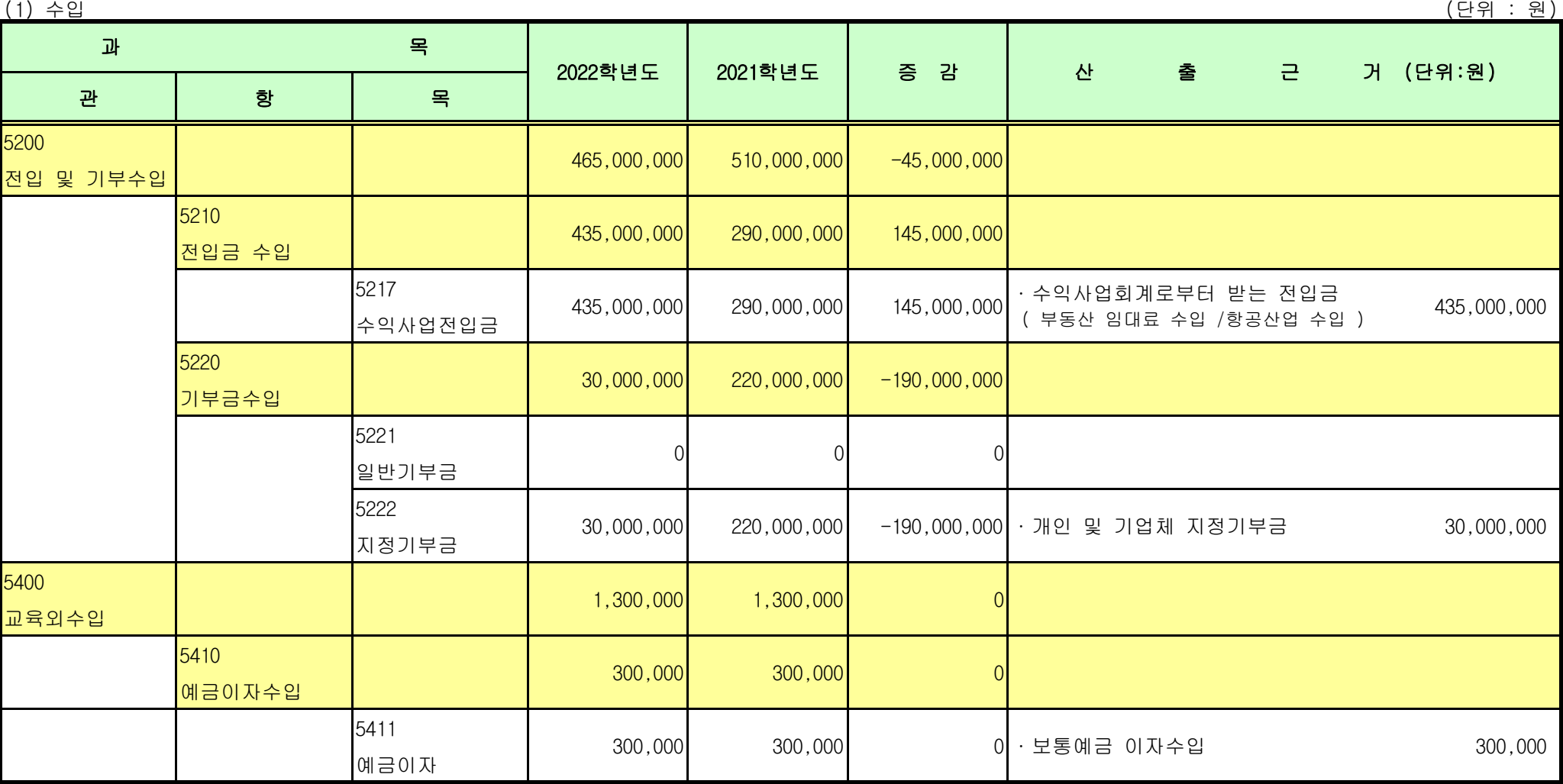

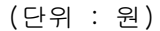

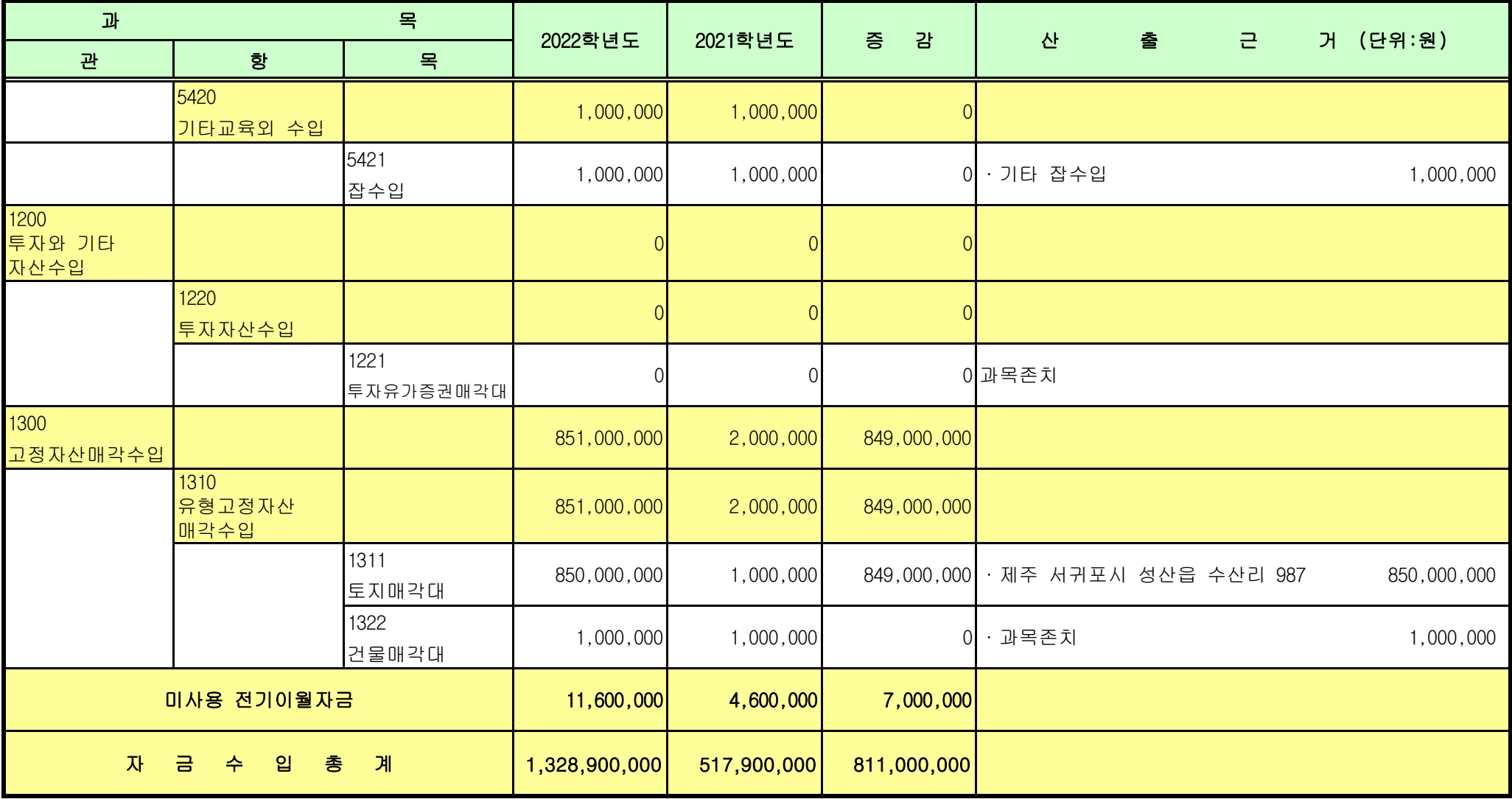

# 지 출 지 부

ڄ㠄ٻڕٻ㠸␜ڃ 㻐ٻ㫴ٻڄڍڃ

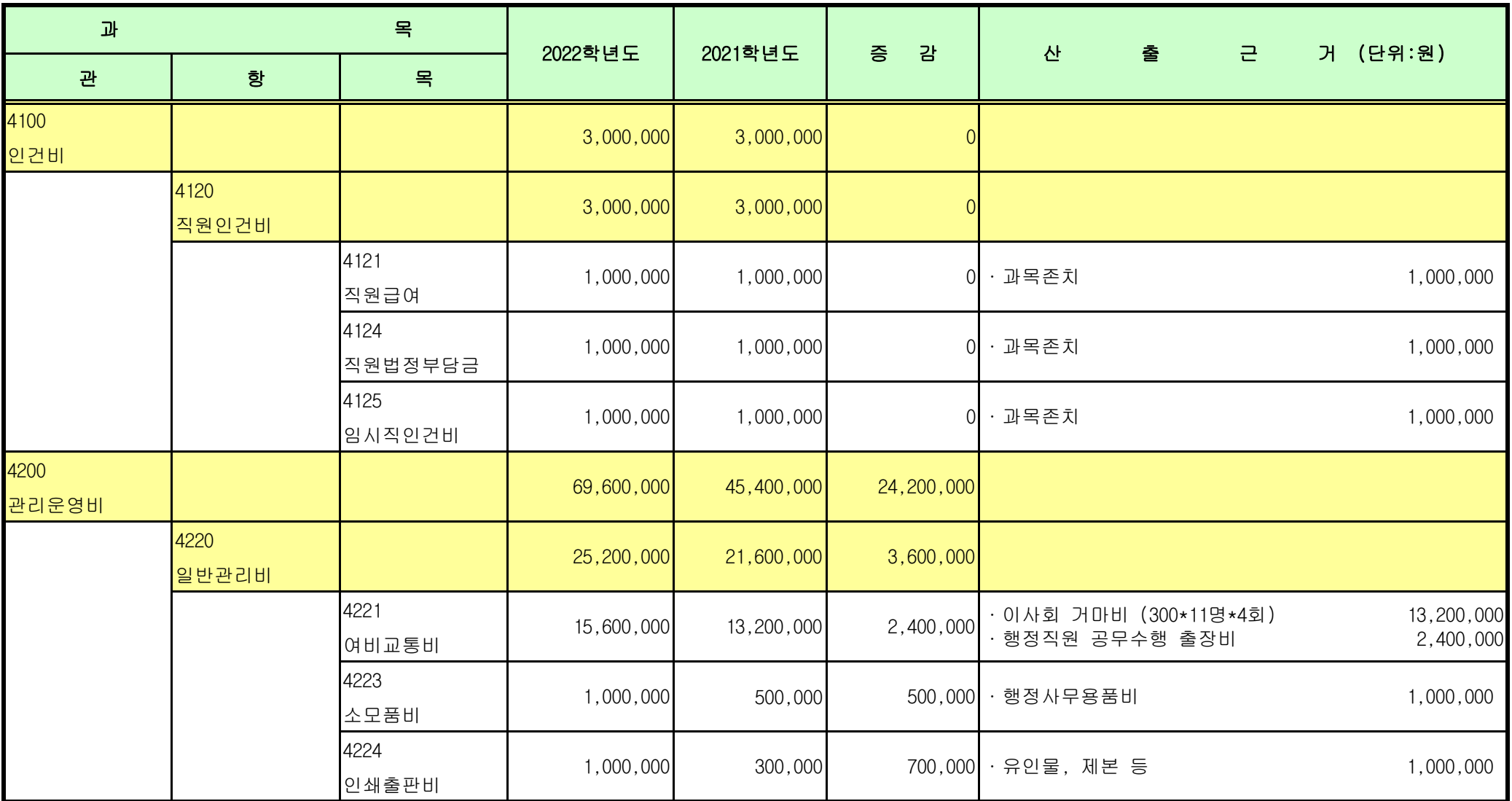

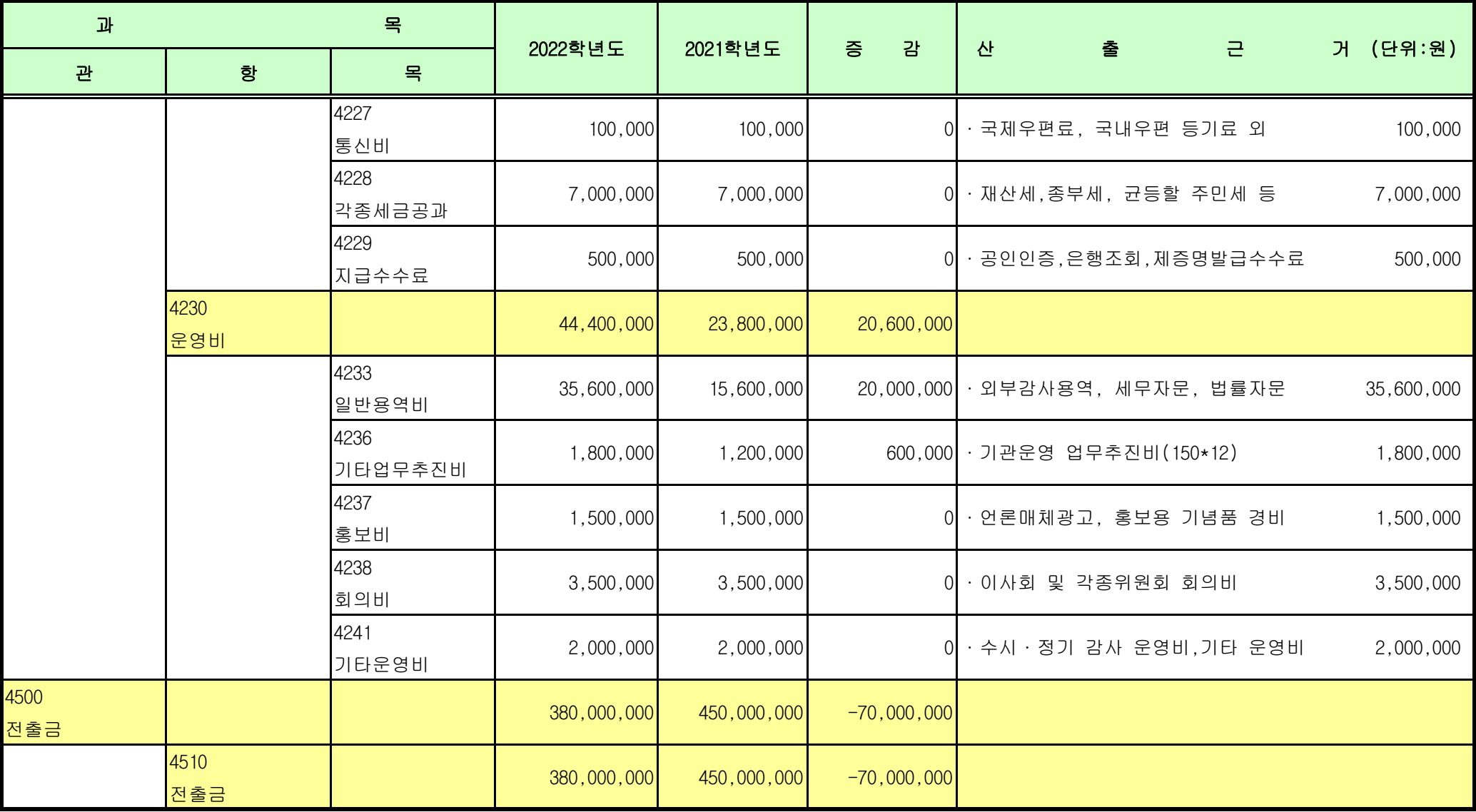

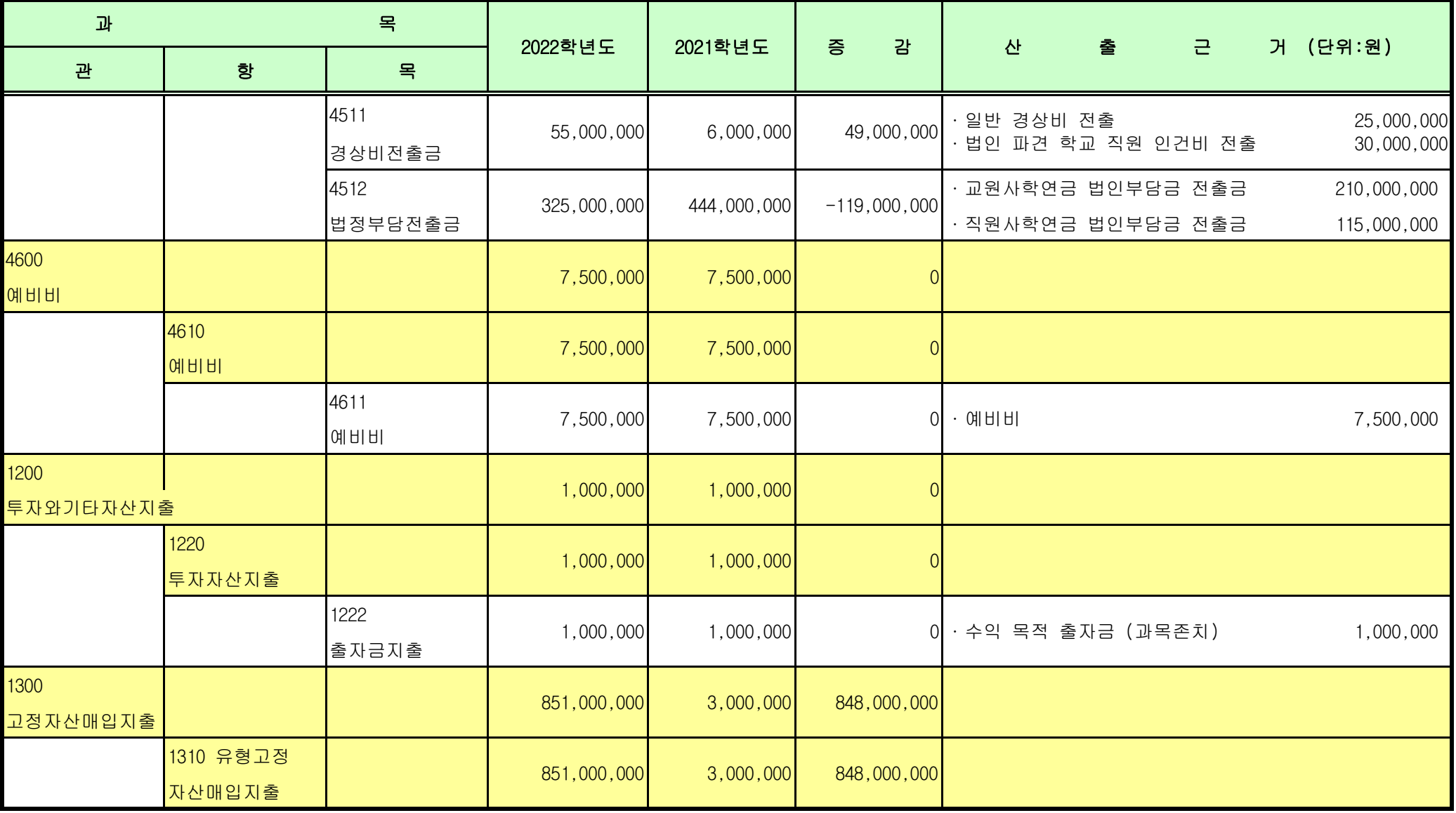

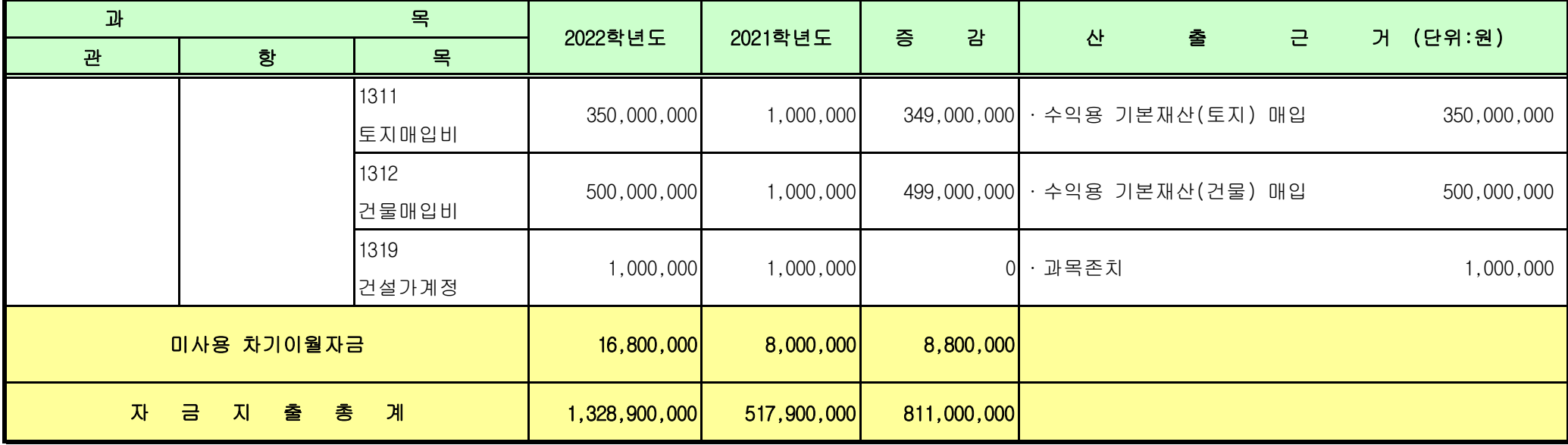

# 예산부속명세서 (법인 일반업무회계)

#### <u> 전기말추정미수금명세서</u>

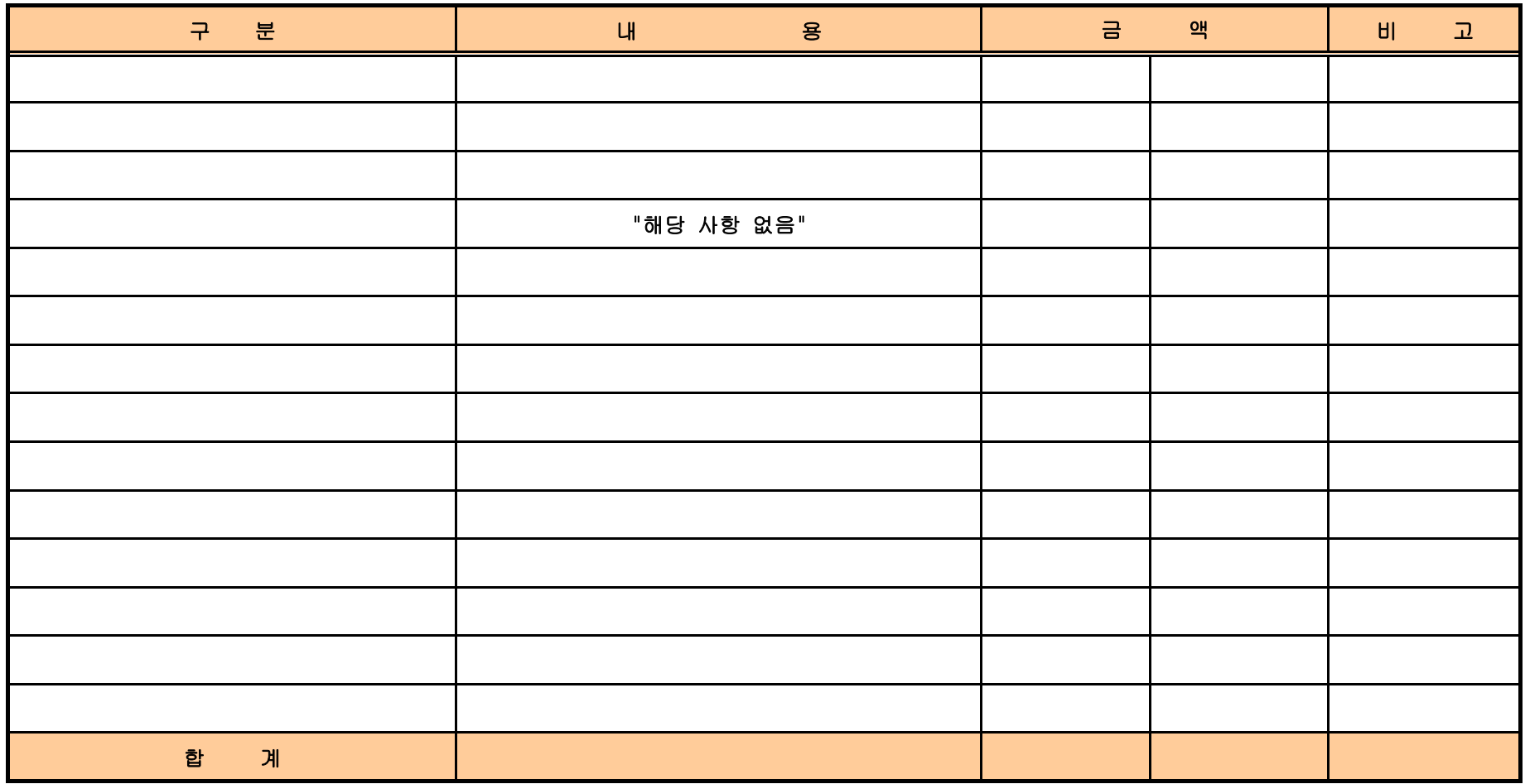

#### 㤸ὤ⬄㻈㥉㵜㢹Ἴ⮹㉬㉐

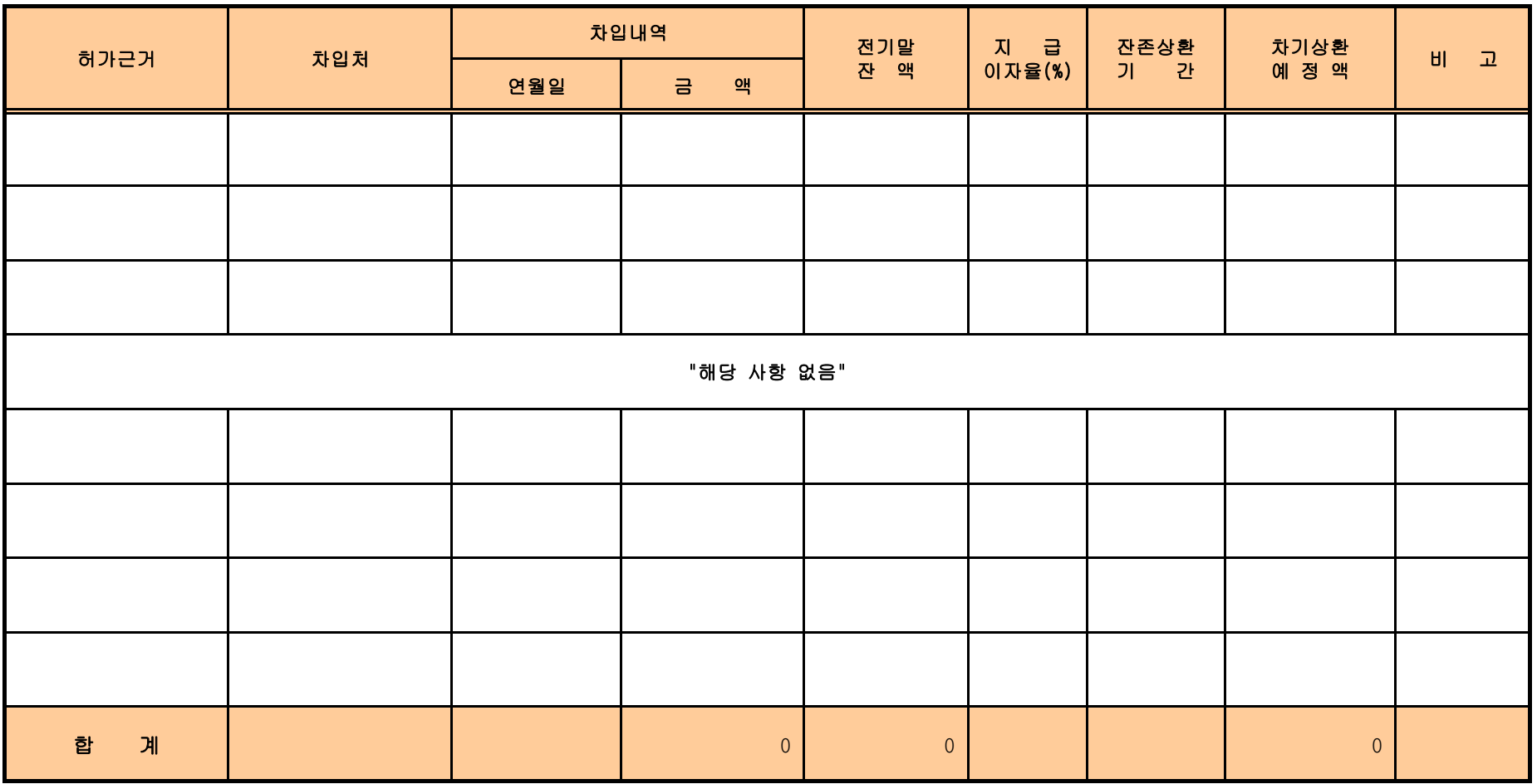